#### CS 677: Parallel Programming for Many-core Processors Lecture 9

1

Instructor: Philippos Mordohai Webpage: mordohai.github.io E-mail: [Philippos.Mordohai@stevens.edu](mailto:Philippos.Mordohai@stevens.edu)

# Logistics

- Homeworks 2 and 3
- Homework 4 not yet
- Exam no
- Projects
- Grades:
	- Homeworks 40%
	- Quizzes 7%
	- Project from 35% to 43% including proposal and midpoint report

# **Outline**

- Pinned Memory
- Streams
- Thrust

# Pinned Memory

- *Page-locked* or *pinned* memory transfers attain the highest bandwidth between host and device
	- Ensures that host buffer does not get moved to virtual memory
- Allocated using the cudaMallocHost()
- Pinned memory should not be overused
	- Excessive use can reduce overall system performance
	- How much is too much is difficult to tell in advance

Asynchronous Transfers and Overlapping Transfers with Computation

- Data transfers between host and device using cudaMemcpy() are blocking transfers
	- Control is returned to the host thread only after the data transfer is complete.
- The cudaMemcpyAsync() function is a nonblocking variant of cudaMemcpy()
	- $-$  Unlike cudaMemcpy() the asynchronous transfer version requires pinned host memory

#### Asynchronous Transfers and Overlapping Transfers with Computation

cudaMemcpyAsync(a\_d, a\_h, size, cudaMemcpyHostToDevice, stream); kernel<<<grid, block>>>(ad); cpuFunction();

- Memory transfer and device execution are performed in parallel with host execution
- Last argument of cudaMemcpyAsync() specifies stream
	- 0 is the default only nonzero streams are asynchronous (more details soon)
	- Kernel does not begin execution until memory transfer is complete

#### CUDA Streams

Patrick Cozzi University of Pennsylvania CIS 565 - Spring 2011

> Steve Rennich NVIDIA

- Stream: Sequence of commands that execute in order
- Streams may execute their commands out-oforder or concurrently with respect to other streams

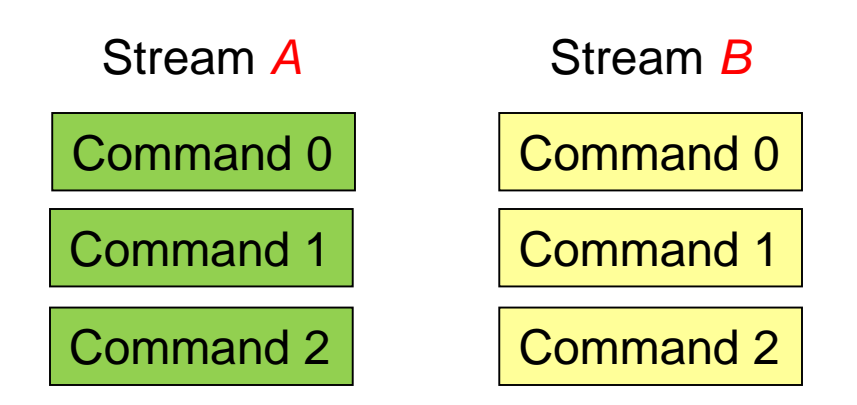

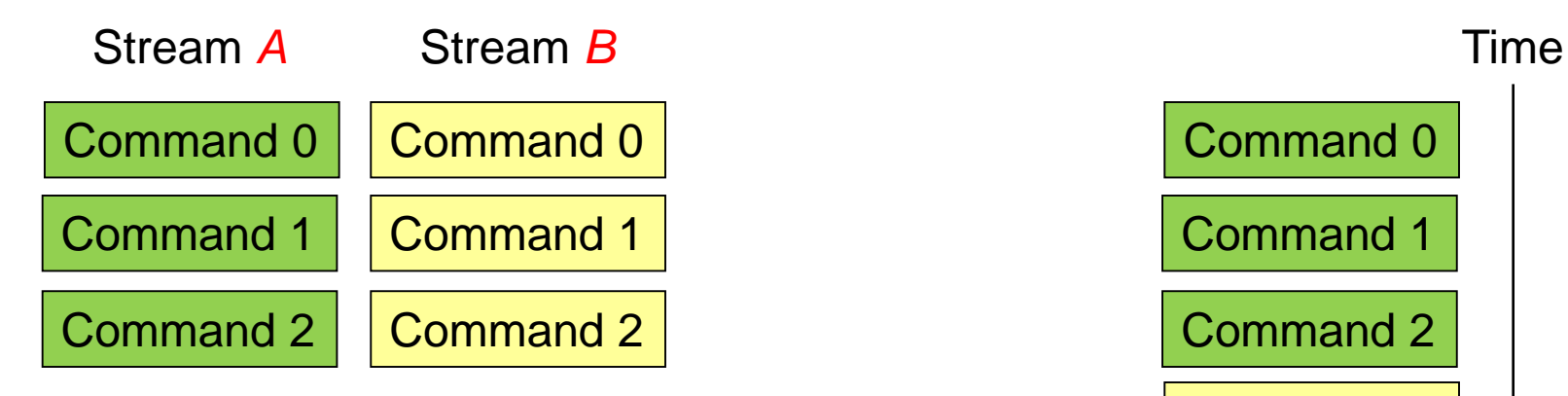

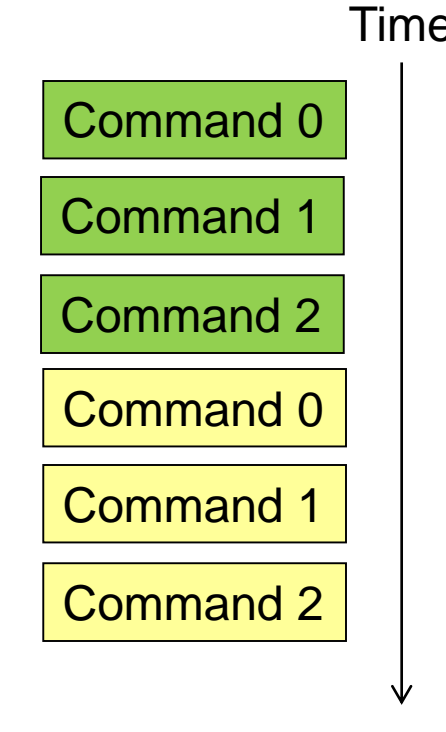

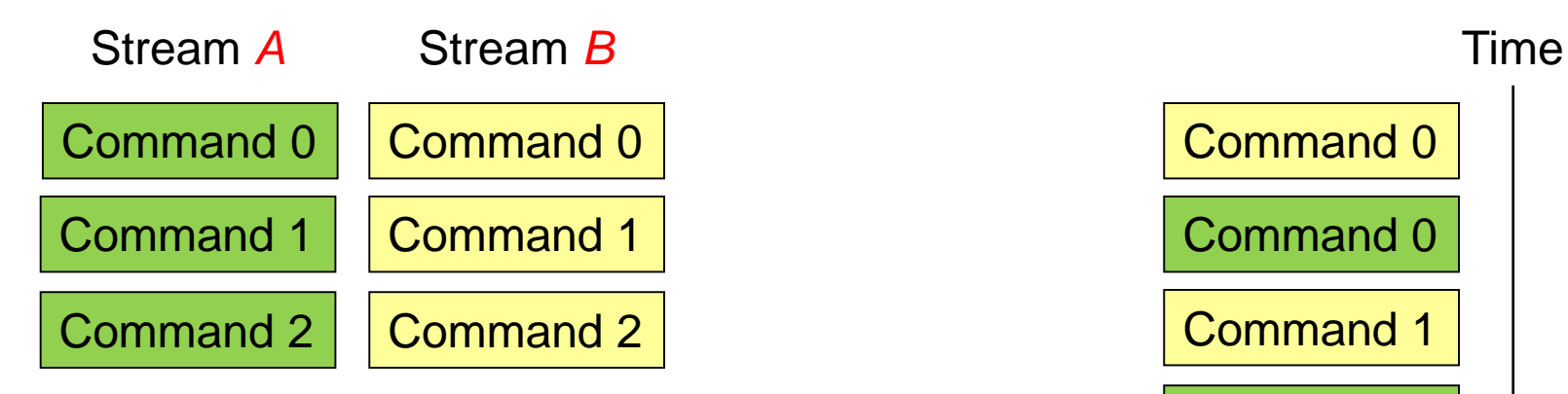

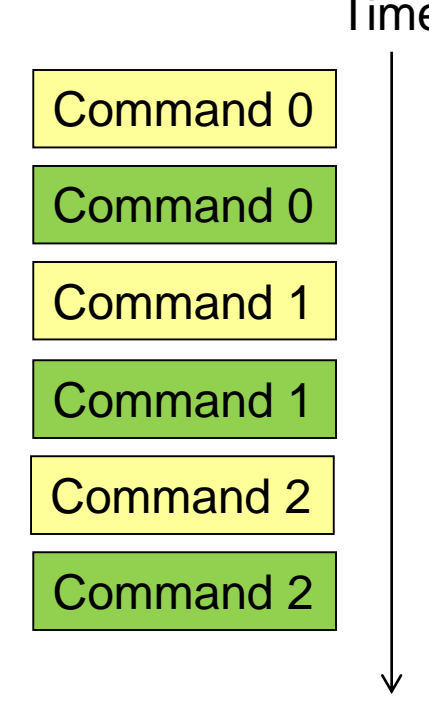

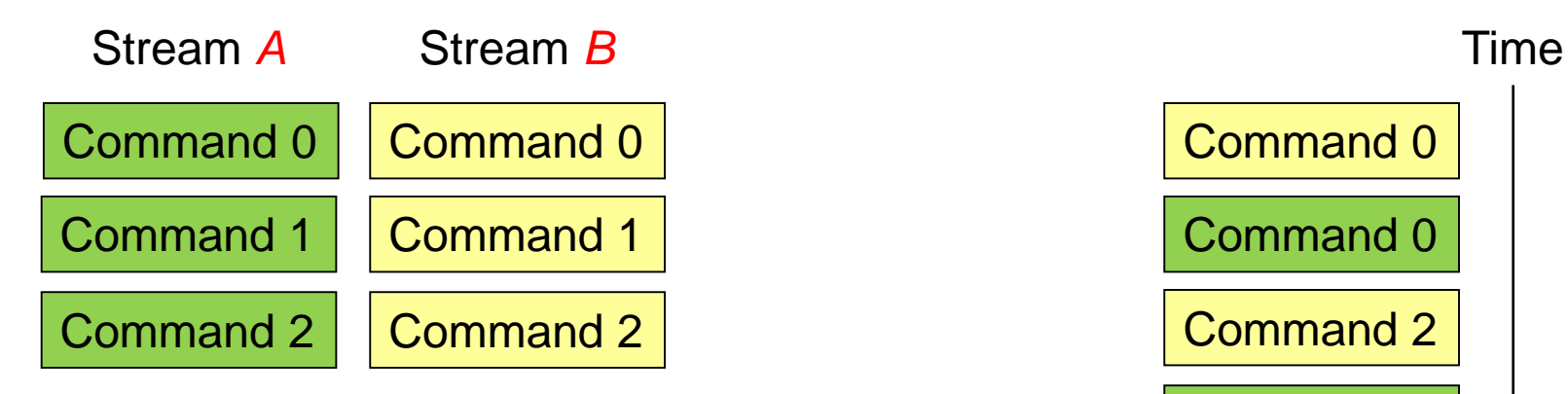

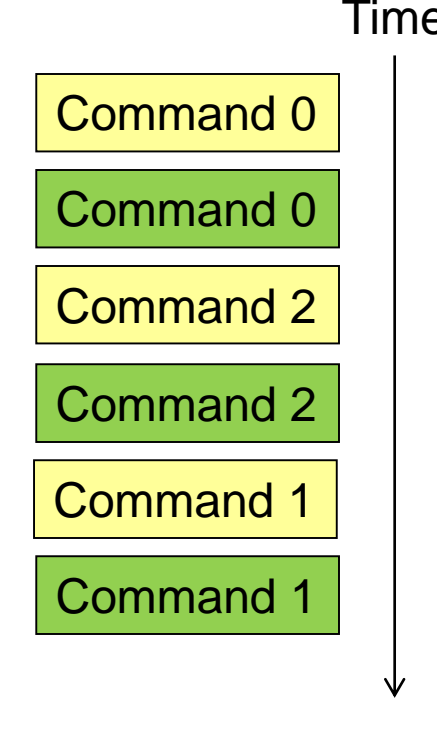

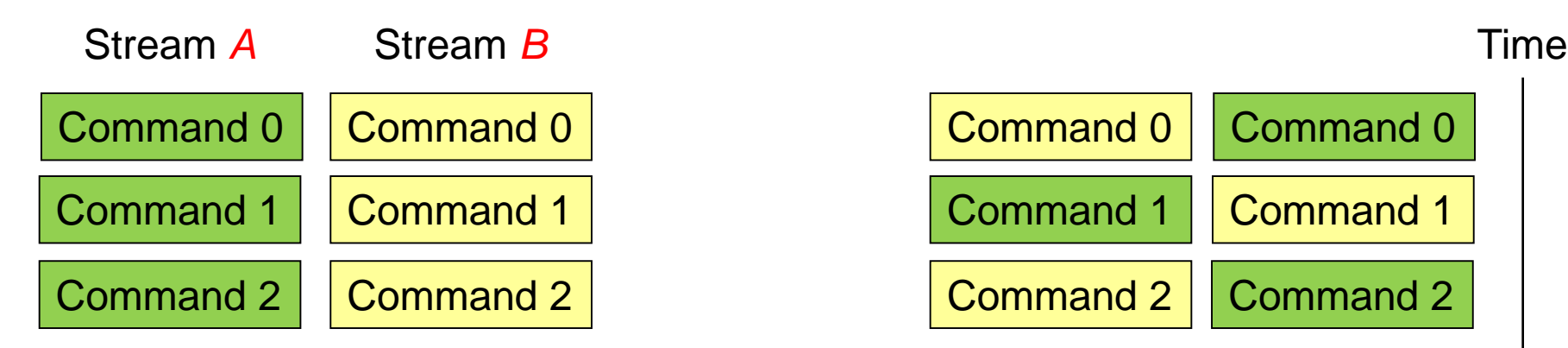

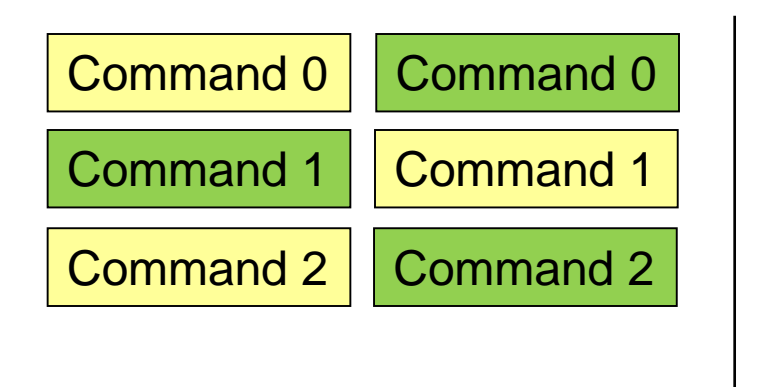

- In CUDA, what commands go in a stream? – Kernel launches
	- $-$  Host $\leftrightarrow$  device memory transfers

## Amount of Concurrency

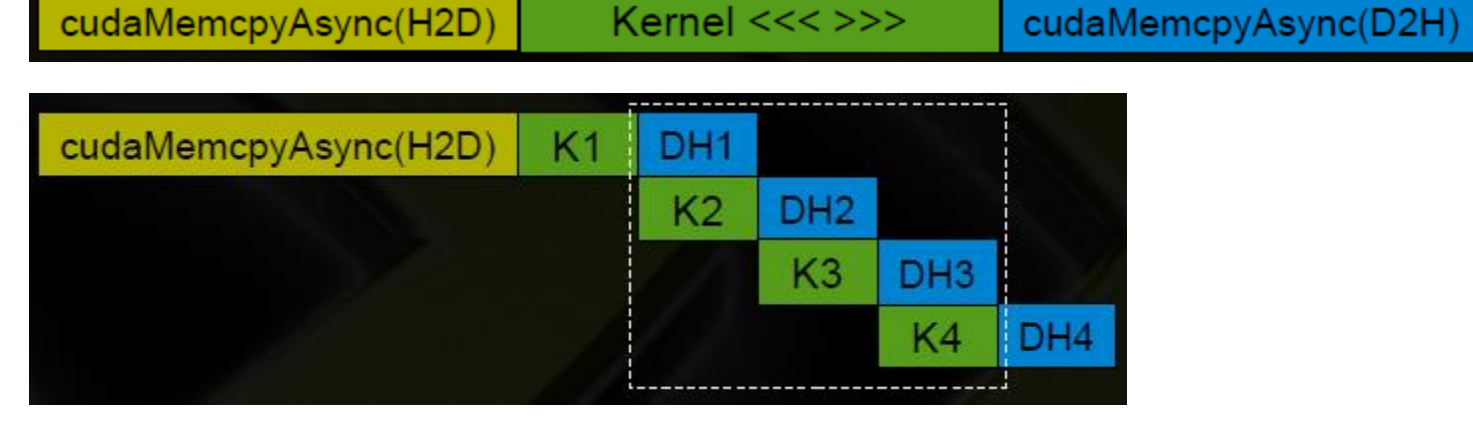

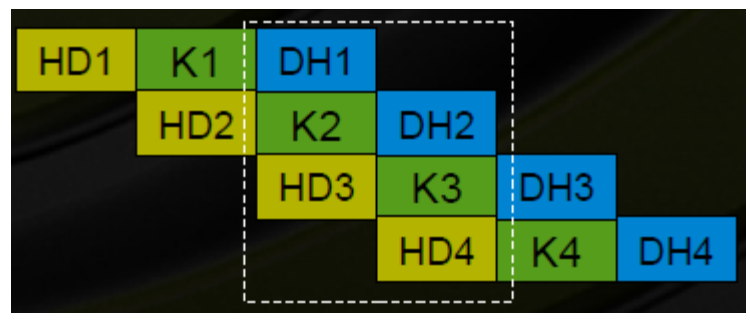

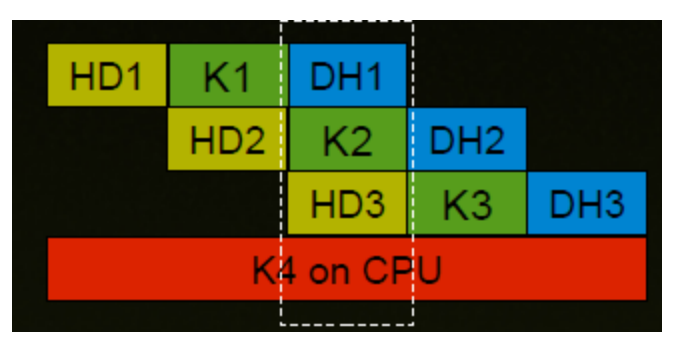

# Default Stream (Stream '0')

- Stream used when no stream is specified
- Completely synchronous w.r.t. host and device
	- As if cudaDeviceSynchronize() inserted before and after every CUDA operation
- Exceptions asynchronous w.r.t. host
	- Kernel launches in the default stream
	- cudaMemcpy\*Async
	- cudaMemset\*Async
	- cudaMemcpy within the same device
	- H2D cudaMemcpy of 64kB or less

# Requirements for Concurrency

- CUDA operations must be in different, non-0, streams
- cudaMemcpyAsync with host from 'pinned' memory
	- Page-locked memory
	- Allocated using cudaMallocHost() or cudaHostAlloc() (\*)
- Sufficient resources must be available
	- cudaMemcpyAsyncs in different directions
	- Device resources (SMEM, registers, blocks, etc.)
	- \* Both commands are roughly equivalent, but not in all versions of CUDA

- Code Example
	- 1. Create two streams
	- 2. Each stream:
		- 1. Copy page-locked memory to device
		- 2. Launch kernel
		- 3. Copy memory back to host
	- 3. Destroy streams

## Stream Example (Step 1 of 3)

```
cudaStream_t stream[2];
for (int i = 0; i < 2; ++i)
{
    cudaStreamCreate(&stream[i]);
}
```
Create two streams

float \*hostPtr; cudaMallocHost(&hostPtr, 2 \* size);

# Stream Example (Step 1 of 3)

```
cudaStream_t stream[2];
for (int i = 0; i < 2; ++i)
{
    cudaStreamCreate(&stream[i]);
}
```
#### float \*hostPtr;

cudaMallocHost(&hostPtr, 2 \* size);

Allocate two buffers in page-locked memory

#### Stream Example (Step 2 of 3) for (int  $i = 0; i < 2; ++i$ ) { cudaMemcpyAsync(/\* ... \*/, cudaMemcpyHostToDevice, stream[i]); kernel<<<100, 512, 0, stream[i]>>>  $(\,/\,^{\star}\,$  ...  $\star\,/\,)$  ; cudaMemcpyAsync(/\* ... \*/, cudaMemcpyDeviceToHost, stream[i]); }

Commands are assigned to, and executed by streams  $\Big|_{20}$ 

## Stream Example (Step 3 of 3)

for (int  $i = 0; i < 2; ++i)$ { // Blocks until commands complete cudaStreamDestroy(stream[i]);

}

- Assume compute capability 1.1 and above:
	- Overlap of data transfer and kernel execution
	- Concurrent kernel execution
	- Concurrent data transfer
- How can the streams overlap?

• Can we have more overlap than this?

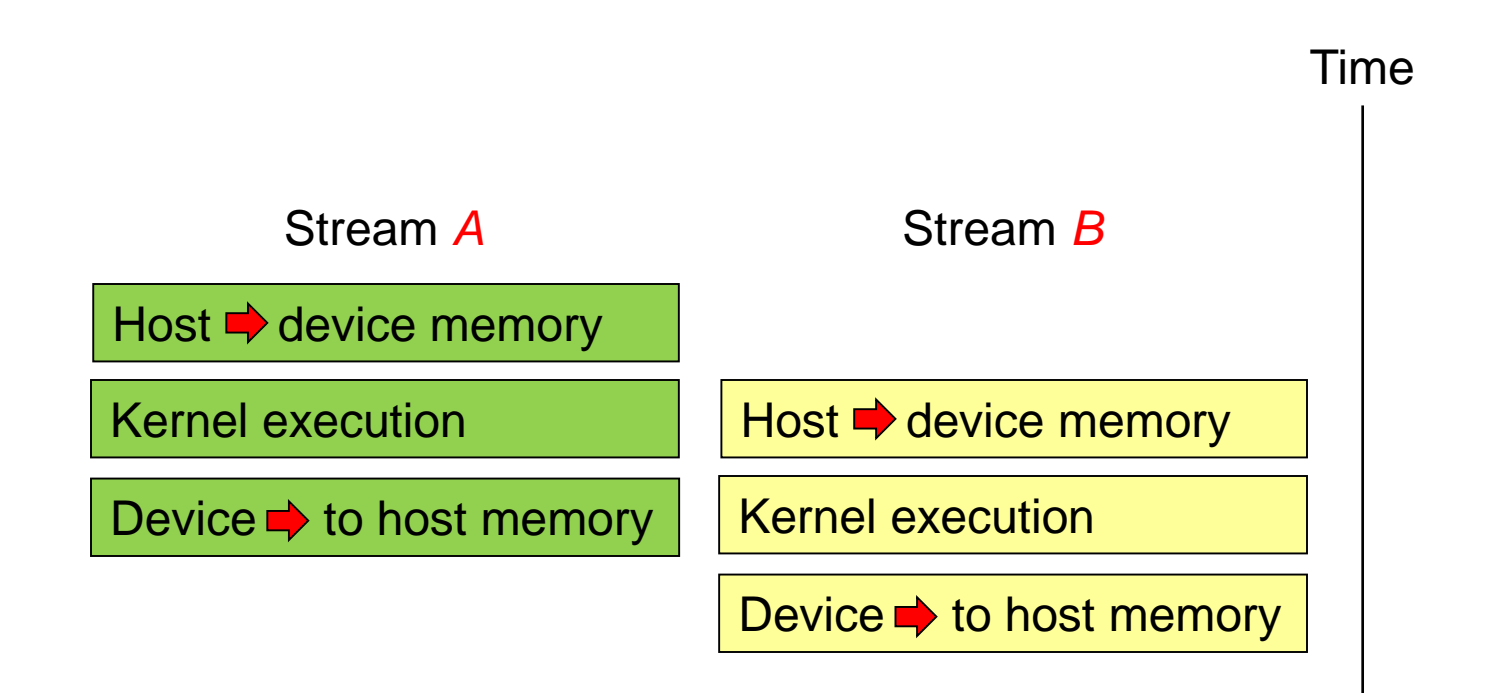

• Can we have this?

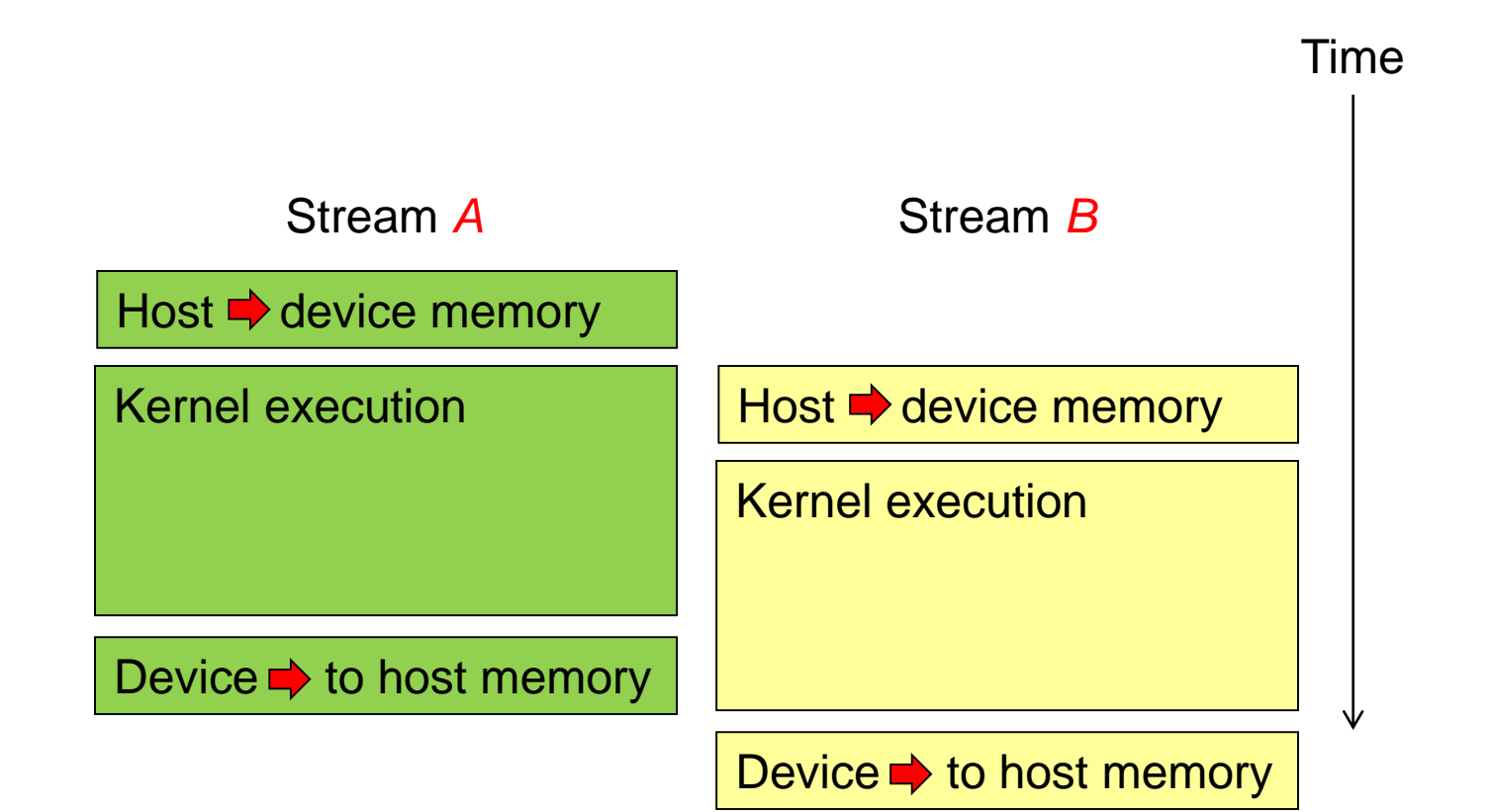

- Implicit Synchronization
	- An operation that requires a dependency check to see if a kernel finished executing:
		- *Blocks* all kernel launches *from any stream* until the checked kernel is finished
- cudaStreamQuery() can be used to test if a stream has completed all operations

See 3.2.6.5.3 in the NVIDIA CUDA C Programming Guide for all  $\text{limitations (version 3.2)}$  25

# Implicit Synchronization

- These operations implicitly synchronize all other CUDA operations
	- Page-locked memory allocation
		- cudaMallocHost
		- cudaHostAlloc
	- Device memory allocation
		- cudaMalloc
	- Non-Async version of memory operations
		- cudaMemcpy\* (no Async suffix)
		- cudaMemset\* (no Async suffix)
	- Change to L1/shared memory configuration
		- cudaDeviceSetCacheConfig

• Can we have this?

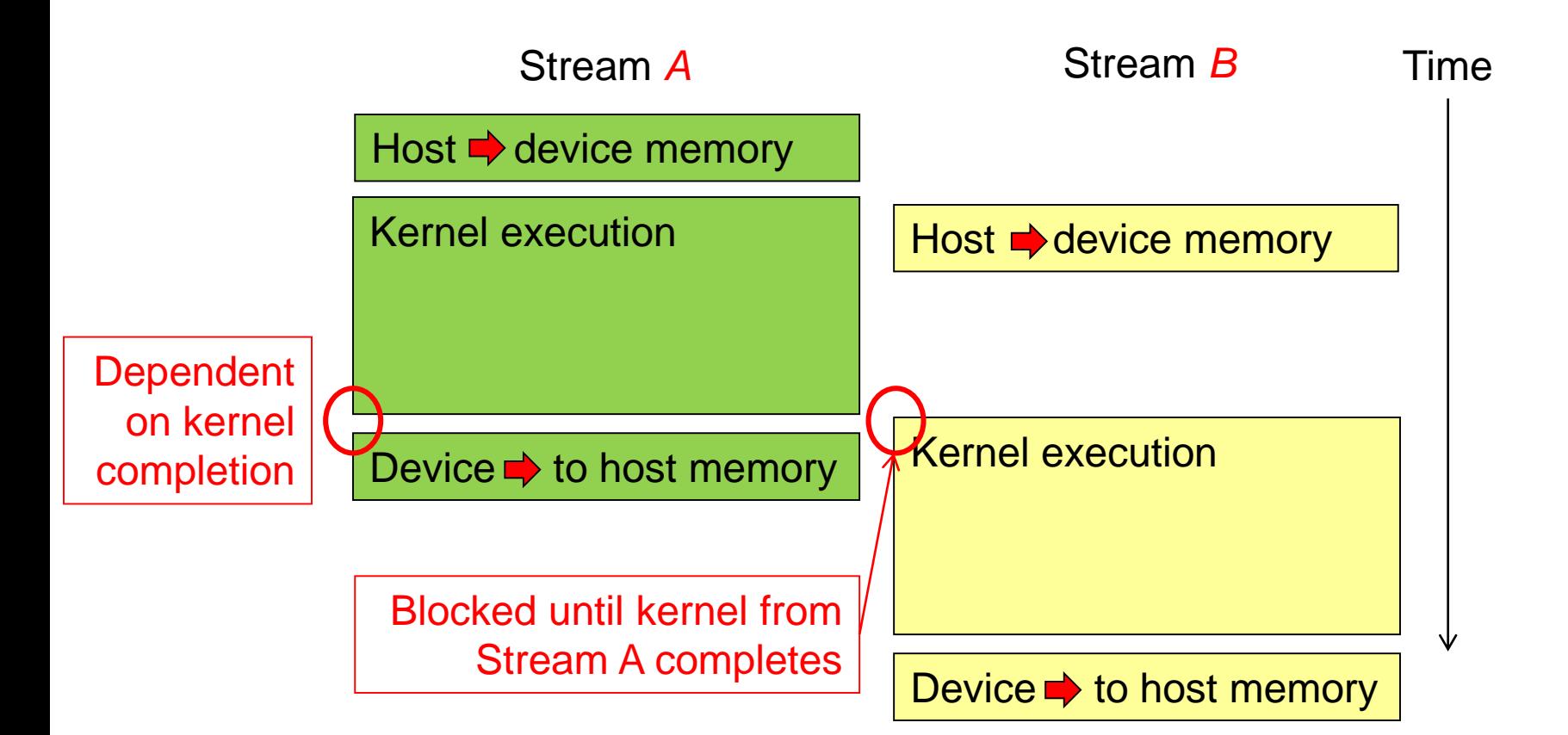

- Performance Advice
	- Issue all independent commands before dependent ones
	- Delay synchronization (implicit or explicit) as long as possible

• Rewrite this to allow concurrent kernel execution

for (int  $i = 0; i < 2; ++i$ ) { cudaMemcpyAsync(/\* ... \*/, stream[i]); kernel<<< /\*... \*/ stream[i]>>>(); cudaMemcpyAsync(/\* ... \*/, stream[i]);

}

for (int i = 0; i < 2;  $++i$ ) // to device cudaMemcpyAsync(/\* ... \*/, stream[i]);

for (int  $i = 0; i < 2; ++i)$ kernel<<< /\*... \*/ stream[i]>>>();

for (int i = 0; i < 2;  $++i$ ) // to host cudaMemcpyAsync(/\* ... \*/, stream[i]);

# Overlapped (Pipelined) Timing

- Divide large vectors into segments
- Overlap transfer and compute of adjacent segments

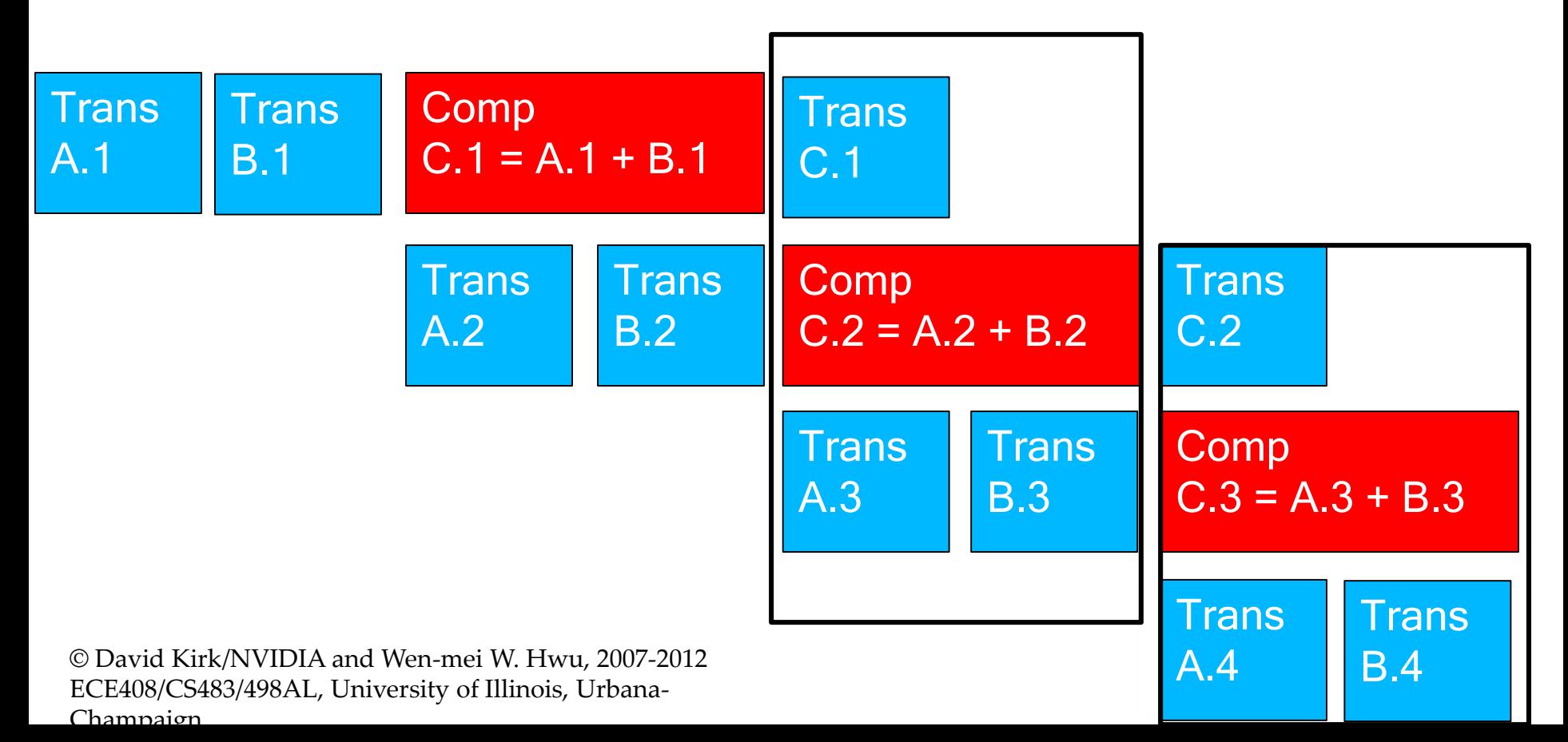

# Explicit Syncrhonization

- cudaDeviceSynchronize()
	- Blocks until commands in all streams finish
	- cudaThreadSyncrhonize() has been deprecated
- cudaStreamSynchronize(streamid)
	- Blocks until commands in a specific stream finish

# Synchronization using Events

- Create specific 'Events', within streams, to use for synchronization
- cudaEventRecord ( event, streamid )
- cudaEventSynchronize ( event )
- cudaStreamWaitEvent ( stream, event )
- cudaEventQuery ( event )

### Explicit Synchronization Example

cudaEvent t event; cudaEventCreate (&event); // create event

{

}

// 1) H2D copy of new input cudaMemcpyAsync ( d\_in, in, size, H2D, stream1 ); cudaEventRecord (event, stream1); // record event

// 2) D2H copy of previous result cudaMemcpyAsync ( out, d\_out, size, D2H, stream2 ); cudaStreamWaitEvent (stream2, event);  $\frac{1}{2}$  wait for event in stream1

kernel  $<<$ ,,, stream $2$   $>>$  ( d in, d out );  $\frac{1}{3}$  must wait for 1 and 2 asynchronousCPUmethod ( … );

# Stream Scheduling

- Fermi hardware has 3 queues
	- 1 Compute Engine queue
	- 2 Copy Engine queues one for H2D and one for D2H
- CUDA operations are dispatched to HW in the sequence they were issued
	- Placed in the relevant queue
	- Stream dependencies between engine queues are maintained, but lost within an engine queue
- A CUDA operation is dispatched from the engine queue if:
	- Preceding calls in the same stream have completed,
	- Preceding calls in the same queue have been dispatched, and
	- Resources are available
- CUDA kernels may be executed concurrently if they are in different streams
	- Threadblocks for a given kernel are scheduled if all threadblocks for preceding kernels have been scheduled and there still are SM resources available
- Note that a blocked operation blocks all other operations in the queue, even in other streams  $35$

# Example - Blocked Queue

- Two streams, stream 1 is issued first
	- Stream 1 : HDa1, HDb1, K1, DH1 (issued first)
	- Stream 2 : DH2 (completely independent of stream 1)

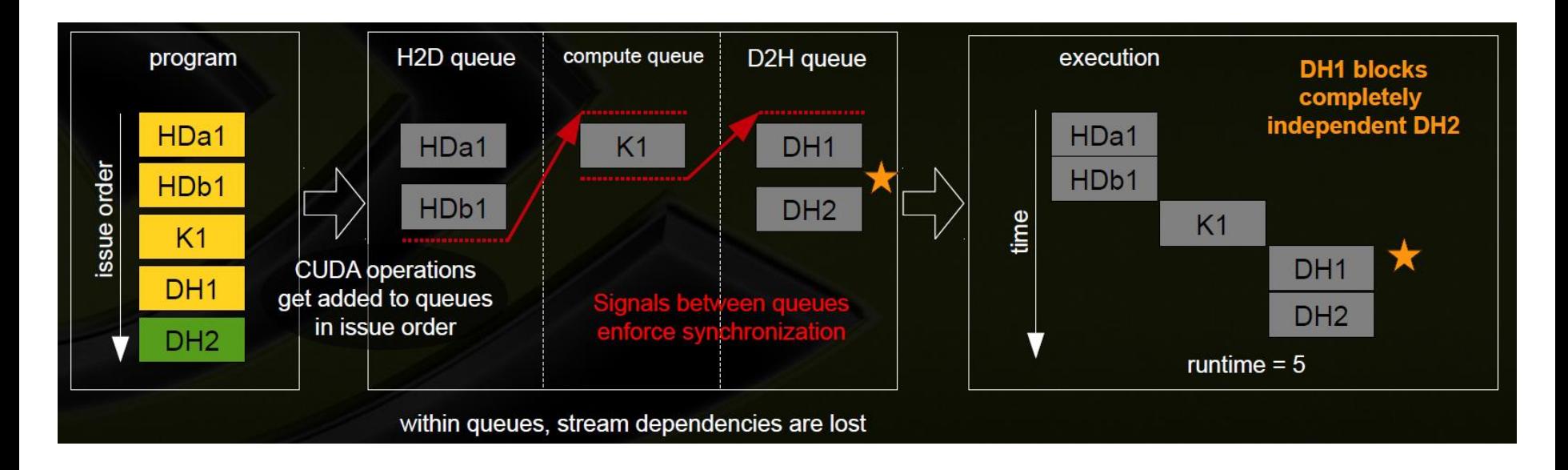
# Example - Blocked Queue

- Two streams, stream 1 is issued first
	- Stream 1 : HDa1, HDb1, K1, DH1
	- Stream 2 : DH2 (issued first)

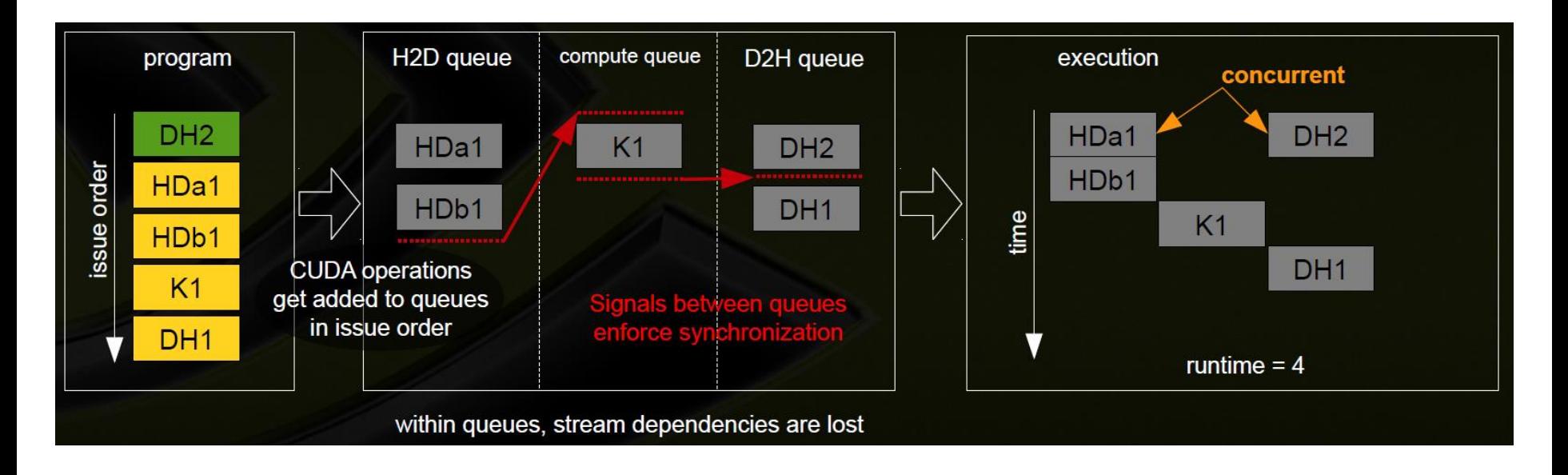

### Example – Blocked Kernel

- Two streams just issuing CUDA kernels
	- Stream 1 : Ka1, Kb1
	- Stream 2 : Ka2, Kb2
	- Kernels are similar size, fill  $\frac{1}{2}$  of the SM resources

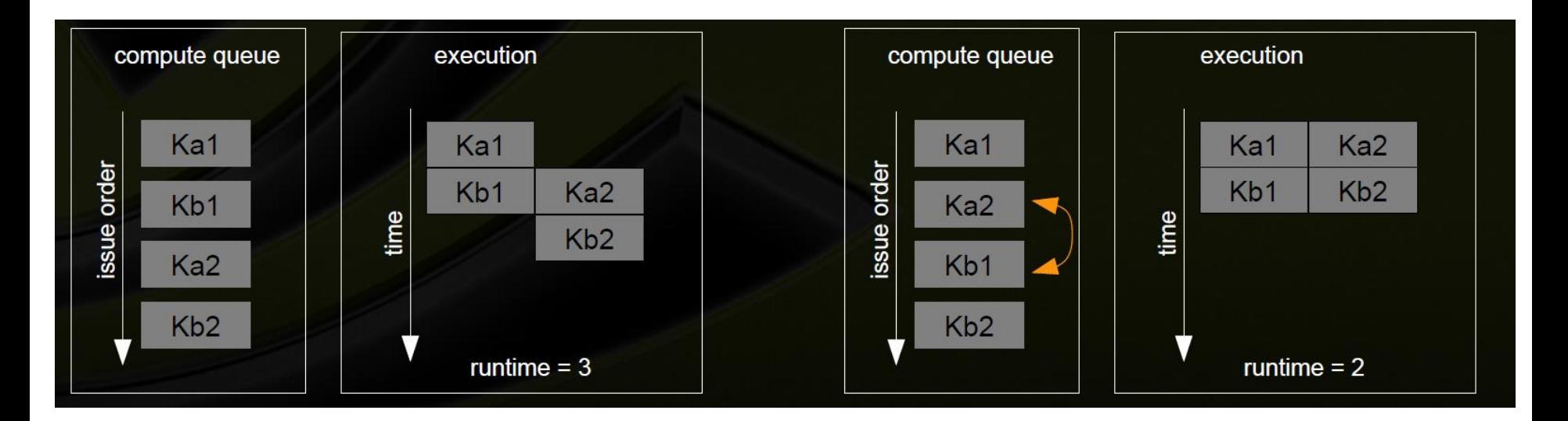

#### Example – Optimal Concurrency can Depend on Kernel Execution Time

- Two streams just issuing CUDA kernels but kernels are different 'sizes'
	- Stream 1 : Ka1 {2}, Kb1 {1}
	- Stream 2 : Kc2 {1}, Kd2 {2}
	- Kernels fill ½ of the SM resources

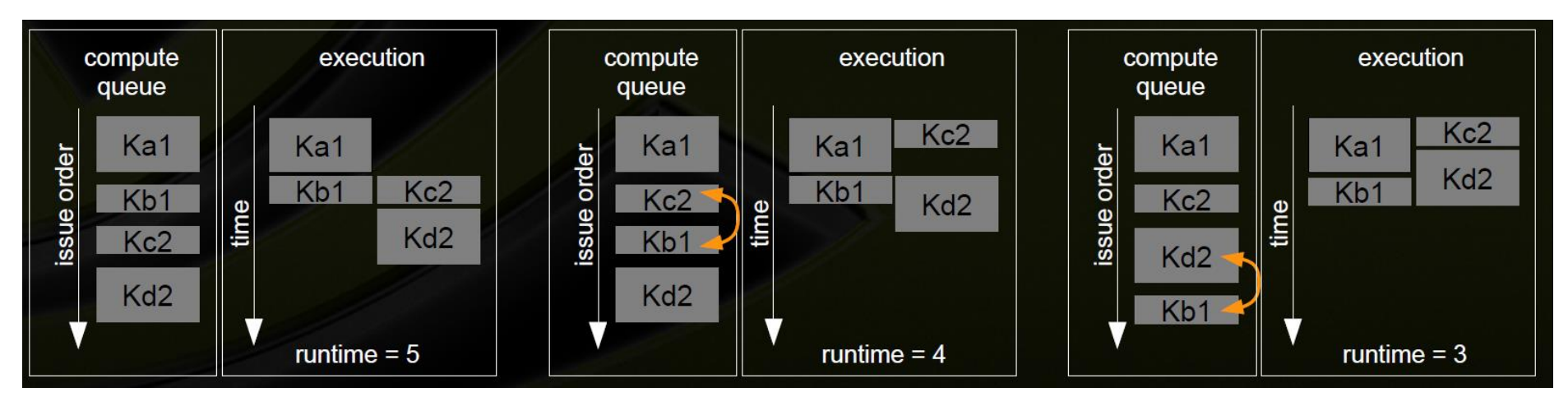

# Hyper Queue

- Provide multiple real queues for each engine
- Allow much more concurrency by allowing some streams to make progress for an engine while others are blocked

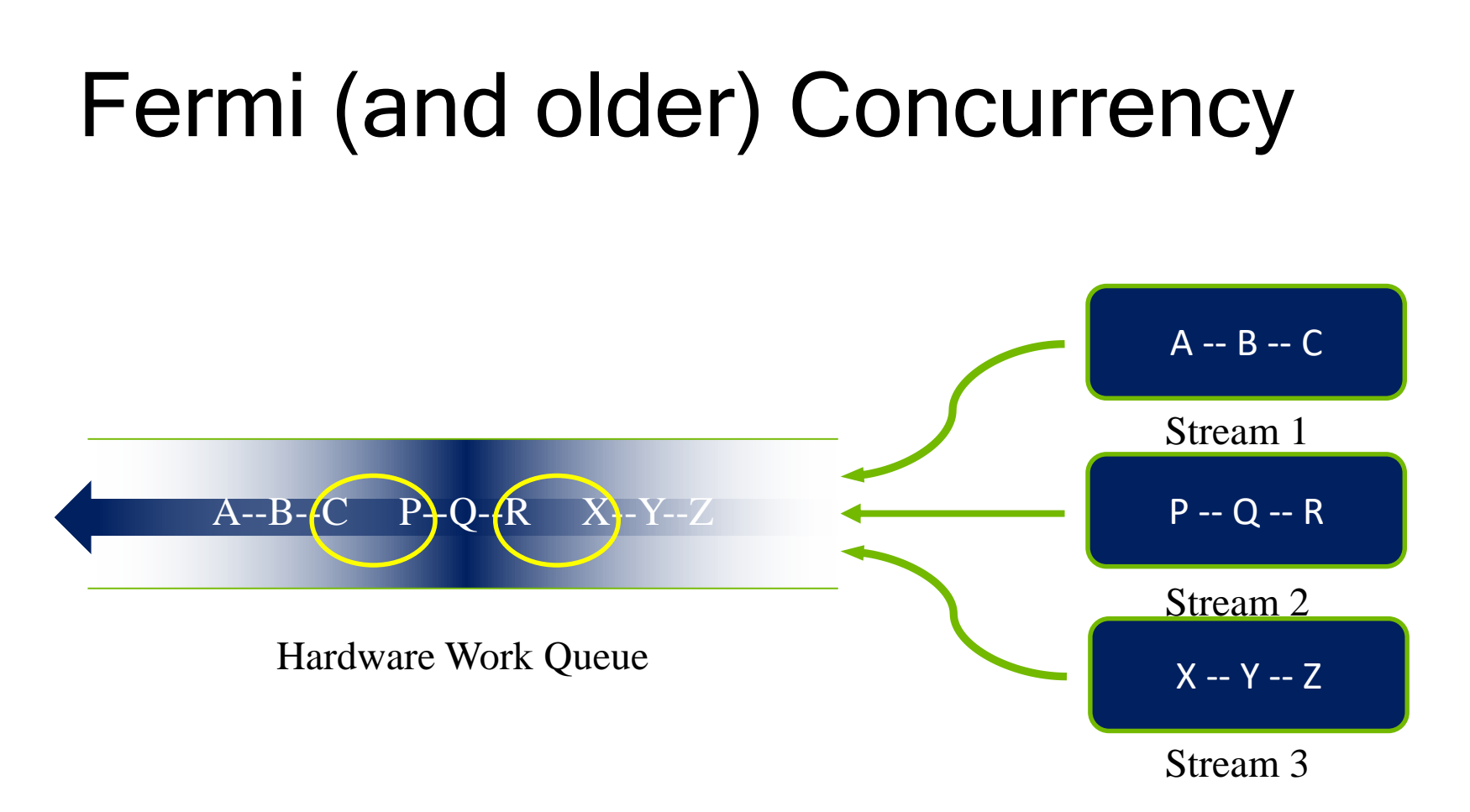

#### Fermi allows 16-way concurrency

- Up to 16 grids can run at once
- But CUDA streams multiplex into a single queue
- Overlap only at stream edges

© David Kirk/NVIDIA and Wen-mei W. Hwu, 2007-2012 ECE408/CS483/498AL, University of Illinois, Urbana-Champaign

#### Improved Concurrency

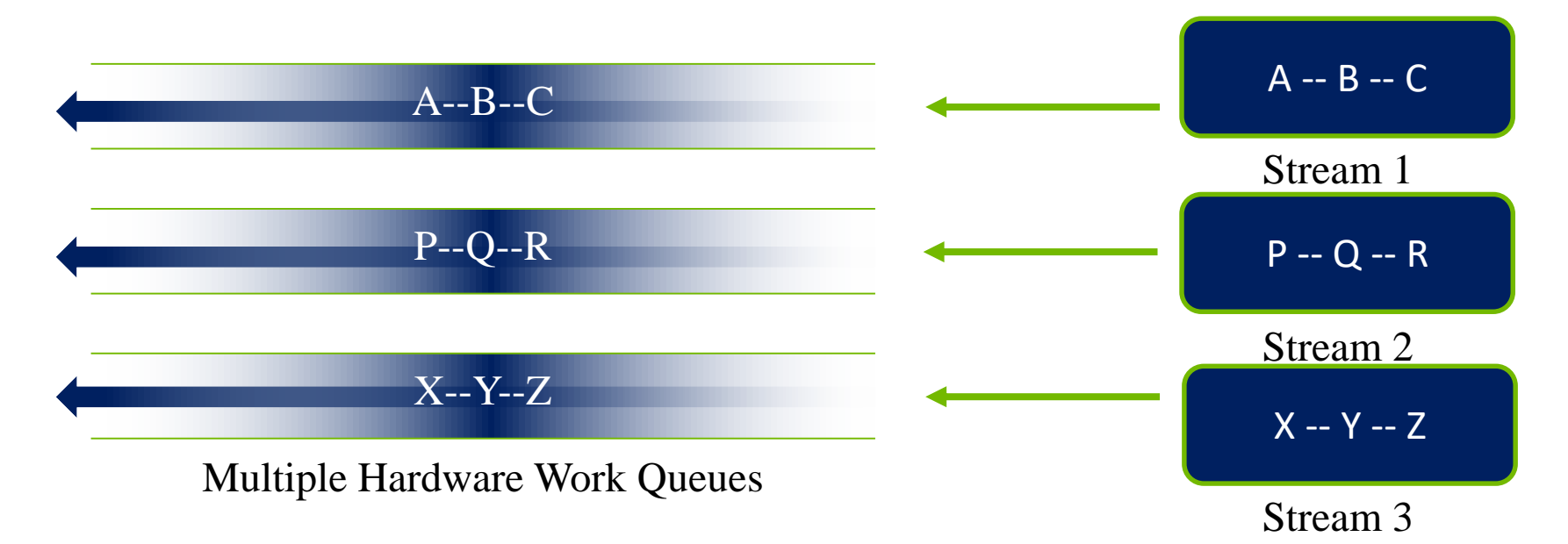

#### **Kepler allows 32-way concurrency**

- **One work queue per stream**  $\bigcirc$
- **Concurrency at full-stream level**
- **No inter-stream dependencies**

#### **Pascal also supports 32-way concurrency**

- **One work queue per stream**
- **Dynamic scheduling** $\bigcirc$

#### Thrust

Jared Hoberock and Nathan Bell Modified by P. Mordohai (March 2013)

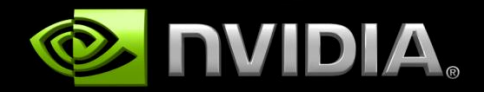

### A Simple Example

#include <thrust/host vector.h> #include <thrust/device vector.h> #include <iostream>

```
int main(void)
{
    // H has storage for 4 integers
    thrust::host vector<int> H(4);
    // initialize individual elements
    H[0] = 14;H[1] = 20;H[2] = 38;H[3] = 46;
```
// H.size() returns the size of vector H std::cout << "H has size " << H.size() << std::endl;

```
// print contents of H
for(int i = 0; i < H.size(); i++)
    std::cout << "H[" << i << "] = " << H[i] << std::endl;
```

```
// resize H
H.resize(2);
```
std::cout << "H now has size " << H.size() << std::endl;

```
// Copy host vector H to device vector D
thrust:: device vector<int> D = H;
```
// elements of D can be modified  $D[0] = 99;$  $D[1] = 88;$ 

```
// print contents of D
for(int i = 0; i < D.size(); i++)std::cout << "D[" << i << "] = " << D[i] << std::endl;
```
// H and D are automatically deleted when the function returns

return 0;

}

### Diving In

#include <thrust/host\_vector.h> #include <thrust/device\_vector.h> #include <thrust/sort.h>

```
int main(void)
```

```
{
```
}

// generate 16M random numbers on the host thrust::host vector<int> h vec(1 << 24); thrust::generate(h vec.begin(), h vec.end(), rand);

// transfer data to the device thrust:: device vector<int> d vec = h vec;

// sort data on the device thrust::sort(d vec.begin(), d vec.end());

// transfer data back to host thrust::copy(d\_vec.begin(), d\_vec.end(), h\_vec.begin());

# **Objectives**

- Programmer productivity
	- Rapidly develop complex applications
	- Leverage parallel primitives
- Encourage generic programming
	- Don't reinvent the wheel
	- E.g. one reduction to rule them all
- High performance
	- With minimal programmer effort
- Interoperability
	- Integrates with CUDA C/C++ code

# What is Thrust?

- C++ template library for CUDA – Mimics Standard Template Library (STL)
- Containers
	- thrust::host\_vector<T>
	- thrust::device\_vector<T>
- Algorithms
	- thrust::sort()
	- thrust::reduce()
	- thrust::inclusive\_scan()
	- $-$  Etc.

#### Namespaces

- C++ supports namespaces
	- Thrust uses thrust namespace
		- thrust::device vector
		- thrust:: copy
	- STL uses std namespace
		- std::vector
		- std::list
- Avoids collisions
	- thrust::sort()
	- std::sort()
- For brevity
	- using namespace thrust;

## **Containers**

- Make common operations concise and readable
	- **Hides** cudaMalloc, cudaMemcpy and cudaFree

// allocate host vector with two elements **thrust::host\_vector<int> h\_vec(2);**

```
// copy host vector to device
thrust::device_vector<int> d_vec = h_vec;
// manipulate device values from the host
d \text{vec}[0] = 13;d vec[1] = 27;
```
**std::cout << "sum: " << d\_vec[0] + d\_vec[1] << std::endl;**

// vector memory automatically released w/ free() or cudaFree()

# **Containers**

- Compatible with STL containers
	- Eases integration
	- vector, list, map, ...

// list container on host **std::list<int> h\_list; h\_list.push\_back(13); h\_list.push\_back(27);**

// copy list to device vector thrust::device vector<int> d vec(h list.size()); **thrust::copy(h\_list.begin(), h\_list.end(), d\_vec.begin());** 

// alternative method **thrust::device\_vector<int> d\_vec(h\_list.begin(), h\_list.end());**

Note: initializing an STL container with a device\_vector works, but results in one cudaMemcpy() for each element instead of a single cudaMemcpy for the entire vector.

• Sequences defined by pair of iterators

// allocate device vector **thrust::device\_vector<int> d\_vec(4);**

**d** vec.begin(); // returns iterator at first element of d vec **d** vec.end() // returns iterator one past the last element of d vec

// [begin, end) pair defines a sequence of 4 elements

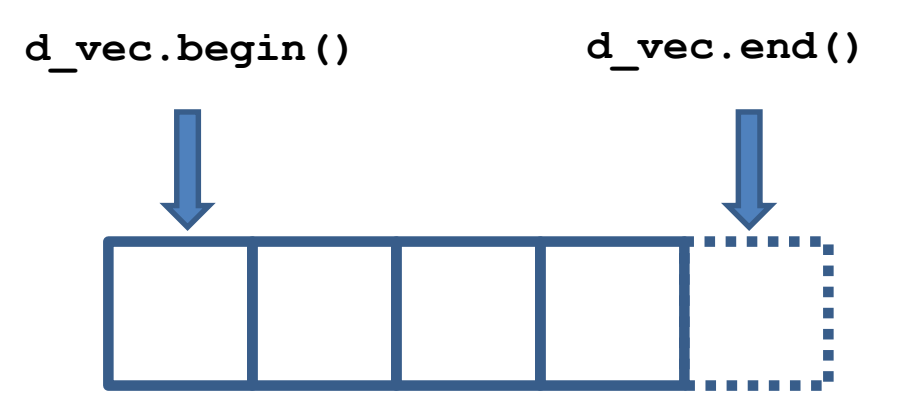

• Iterators act like pointers

```
// allocate device vector
thrust::device_vector<int> d_vec(4);
thrust::device_vector<int>::iterator begin = d_vec.begin();
thrust::device_vector<int>::iterator end = d_vec.end();
int length = end - begin; // compute size of sequence [begin, end)
end = d vec.begin() + 3; // define a sequence of 3 elements
               begin end
```
• Use iterators like pointers

```
// allocate device vector
thrust:: device vector<int> d vec(4);
```
**thrust::device\_vector<int>::iterator begin = d\_vec.begin();**

```
*begin = 13; \frac{13}{5} // same as d vec[0] = 13;
int temp = *begin; // same as temp = d vec[0];
begin++; // advance iterator one position
*begin = 25; \frac{1}{25} // same as d vec[1] = 25;
```
• Track memory space (host/device) – Guides algorithm dispatch

// initialize random values on host thrust::host vector<int> h vec(1000); **thrust::generate(h\_vec.begin(), h\_vec.end(), rand);**

// copy values to device **thrust::device\_vector<int> d\_vec = h\_vec;**

// compute sum on host **int h\_sum = thrust::reduce(h\_vec.begin(), h\_vec.end());**

// compute sum on device int d sum = thrust::reduce(d vec.begin(), d vec.end());

• Convertible to raw pointers

// allocate device vector **thrust::device\_vector<int> d\_vec(4);**

// obtain raw pointer to device vector's memory int  $*$  ptr = thrust::raw pointer cast(&d vec[0]);

// use ptr in a CUDA C kernel **my\_kernel<<<N/256, 256>>>(N, ptr);**

// Note: ptr cannot be dereferenced on the host! // raw pointers do not know where they live // Thrust iterators do

• Wrap raw pointers with device ptr **int N = 10;**

```
// raw pointer to device memory
int * raw_ptr;
cudaMalloc((void **) &raw_ptr, N * sizeof(int));
```
// wrap raw pointer with a device\_ptr **thrust::device\_ptr<int> dev\_ptr(raw\_ptr);**

// use device\_ptr in thrust algorithms **thrust::fill(dev\_ptr, dev\_ptr + N, (int) 0);**

// access device memory through device ptr **dev\_ptr[0] = 1;**

// extract raw pointer from device\_ptr **int \* raw\_ptr2 = thrust::raw\_pointer\_cast(dev\_ptr);**

```
// free memory
cudaFree(raw_ptr);
```
# Recap

- Containers
	- Manage host & device memory
	- Automatic allocation and deallocation
	- Simplify data transfers
- Iterators
	- Behave like pointers
	- Keep track of memory spaces
	- Convertible to raw pointers
- Namespaces
	- Avoid collisions

## C++ Background

#### • Function templates

```
// function template to add numbers (type of T is variable)
template< typename T >
T add(T a, T b)
{
   return a + b;
}
// add integers
int x = 10; int y = 20; int z;
z = add<sub>int</sub>(x,y); // type of T explicitly specified
z = add(x, y); // type of T determined automatically// add floats
float x = 10.0f; float y = 20.0f; float z;
z = add\times float>(x,y); // type of T explicitly specified
z = add(x, y); // type of T determined automatically
```
### C++ Background

• Function objects (Functors)

```
// templated functor to add numbers
template< typename T >
class add
{
   public:
   T operator()(T a, T b)
    {
       return a + b;
    }
};
int x = 10; int y = 20; int z;
add<int> func; // create an add functor for T=int
z = func(x, y); // invoke functor on x and y
float x = 10; float y = 20; float z;
add<float> func; // create an add functor for T=float
z = func(x,y); // invoke functor on x and y
```

```
// this is a functor
// unlike functions, it can contain state
struct add_x {
  add_x(int x) : x(x) {}
  int operator() (int y) { return x + y; }
private:
  int x;
};
// Now you can use it like this:
add x add42(42); // create an instance of the functor class
int i = add42(8); // and "call" it
assert(i == 50); // and it added 42 to its argument
std::vector<int> in; // assume this contains a bunch of values)
std::vector<int> out;
// Pass a functor to std::transform, which calls the functor on every 
// element in the input sequence, and stores the result to the output
// sequence
// unlike a function pointer this can be resolved and inlined at 
// compile time
std::transform(in.begin(), in.end(), out.begin(), add_x(1)); 
\texttt{assert}(\texttt{out}[i] == in[i] + 1); // for all i
```
### C++ Background

#### • Generic Algorithms

```
// apply function f to sequences x, y and store result in z
template <typename T, typename Function>
void transform(int N, T * x, T * y, T * z, Function f)
{
   for (int i = 0; i < N; i++)z[i] = f(x[i], y[i]);}
int N = 100;
int x[N]; int y[N]; int z[N]; 
add<int> func; \frac{1}{2} add functor for T=int
transform(N, x, y, z, func); \frac{1}{2} compute z[i] = x[i] + y[i]transform(N, x, y, z, add<int>()); // equivalent
```
- Thrust provides many standard algorithms
	- Transformations
	- Reductions
	- Prefix Sums
	- Sorting
- Generic definitions
	- General Types
		- Built-in types (int, float, …)
		- User-defined structures
	- General Operators
		- reduce with plus operator
		- scan with maximum operator

• General types and operators

**#include <thrust/reduce.h>**

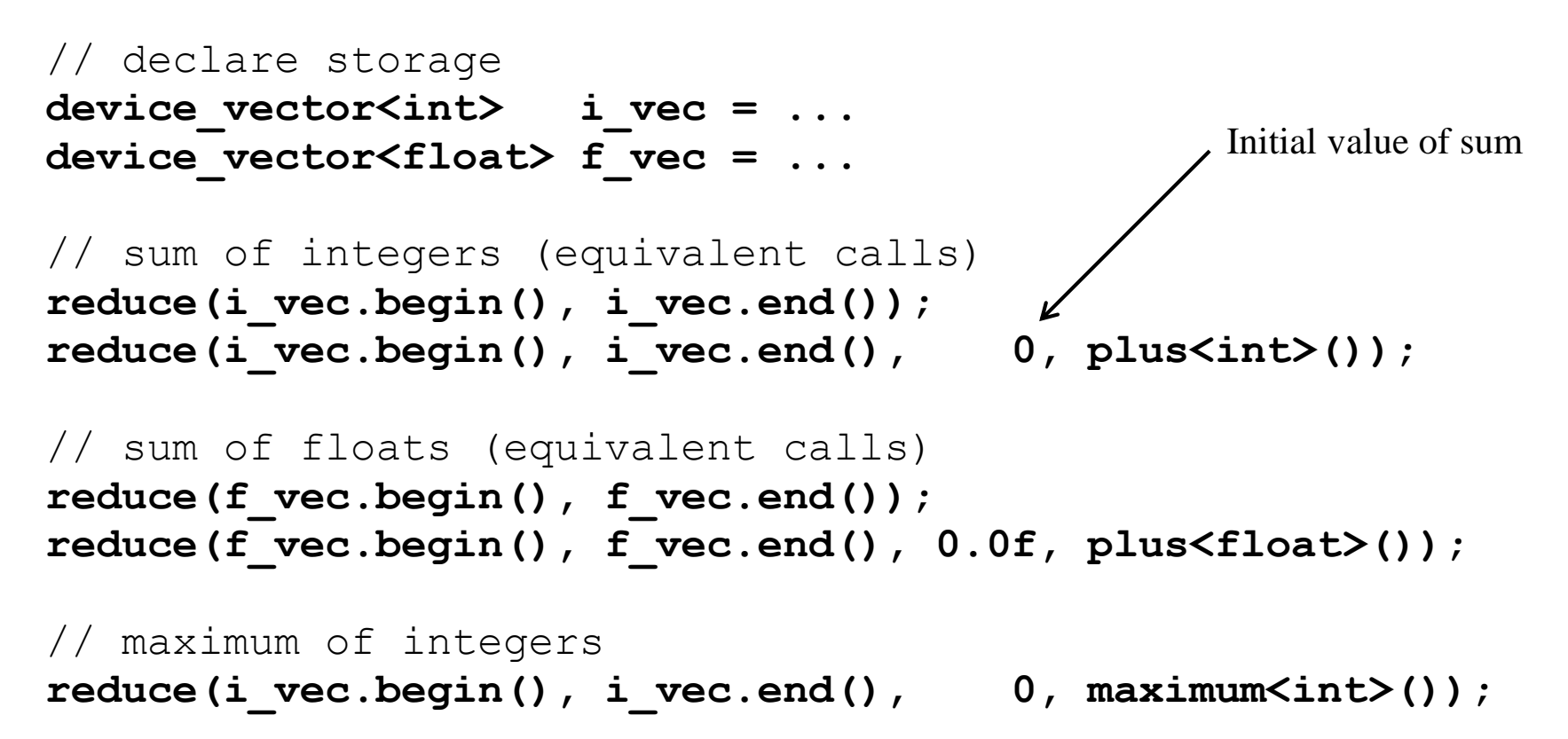

• General types and operators

```
struct negate_float2
{
    host device
  float2 operator()(float2 a)
   {
       return make_float2(-a.x, -a.y);
   }
};
```
// declare storage **device\_vector<float2> input = ... device\_vector<float2> output = ...**

// create functor **negate\_float2 func;**

```
// negate vectors
transform(input.begin(), input.end(), output.begin(), func);
```
• General types and operators

```
// compare x component of two float2 structures
struct compare_float2
{
    host device
  bool operator()(float2 a, float2 b)
   {
       return a.x < b.x;
   }
};
```
// declare storage **device\_vector<float2> vec = ...**

// create comparison functor **compare\_float2 comp;**

// sort elements by x component **sort(vec.begin(), vec.end(), comp);**

#### • Operators with State

```
// compare x component of two float2 structures
struct is_greater_than
{
   int threshold;
   is greater than(int t) { threshold = t; }
    host device
  bool operator()(int x) { return x > threshold; }
};
device_vector<int> vec = ...
// create predicate functor (returns true for x > 10)
is_greater_than pred(10);
// count number of values > 10int result = count_if(vec.begin(), vec.end(), pred);
```
# Recap

- Algorithms
	- Generic
		- Support general types and operators
	- Statically dispatched based on iterator type
		- Memory space is known at compile time
	- Have default arguments
		- reduce(begin, end)
		- reduce(begin, end, init, binary op)

# Fancy Iterators

• Behave like "normal" iterators – Algorithms don't know the difference

#### • Examples

- constant\_iterator
- counting\_iterator
- transform\_iterator
- permutation\_iterator
- zip\_iterator

# Fancy Iterators

- constant\_iterator
	- Mimics an infinite array filled with a constant value

```
// create iterators
constant_iterator<int> begin(10);
constant_iterator<int> end = begin + 3;
```
**begin[0]** // returns 10 **begin[1]** // returns 10 **begin[100]** // returns 10

// sum of [begin, end) **reduce(begin, end);** // returns 30 (i.e.  $3 * 10$ )

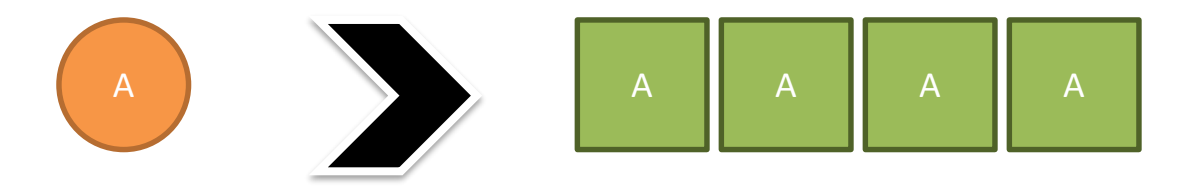

# Fancy Iterators

- counting\_iterator
	- Mimics an infinite array with sequential values

```
// create iterators
counting_iterator<int> begin(10);
counting_iterator<int> end = begin + 3;
begin[0] // returns 10
begin[1] // returns 11
begin[100] // returns 110
// sum of [begin, end)
reduce(begin, end); // returns 33 (i.e. 10 + 11 + 12)
```
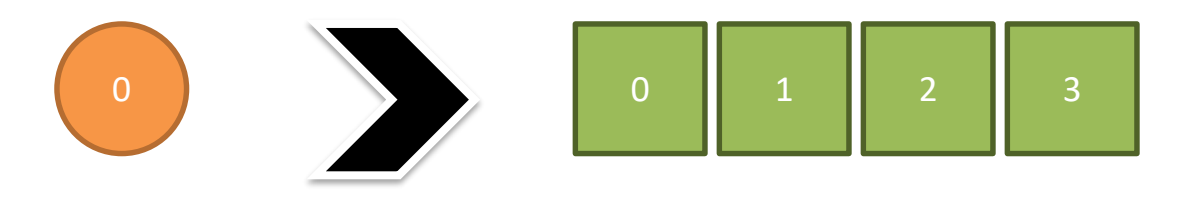
- transform\_iterator
	- Yields a transformed sequence
	- Facilitates kernel fusion (e.g. sum of squares)

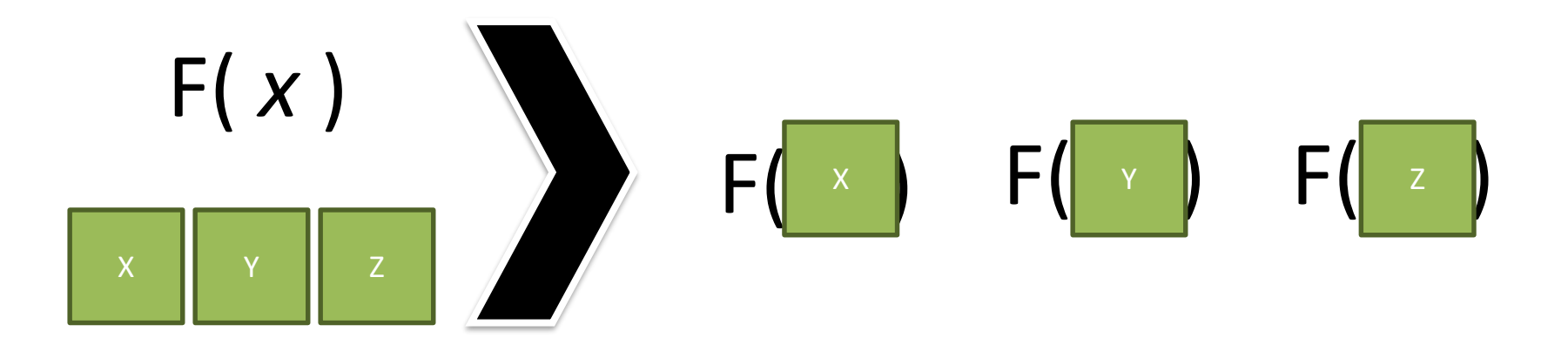

- transform\_iterator
	- Conserves memory capacity and bandwidth

```
// initialize vector
device_vector<int> vec(3);
vec[0] = 10; vec[1] = 20; vec[2] = 30;
// create iterator (type omitted)
first = make_transform_iterator(vec.begin(), negate<int>());
last = make transform iterator(vec.end(), negate<int>());
```
**first[0]** // returns -10 **first[1]** // returns -20 **first[2]** // returns -30

```
// sum of [begin, end)
reduce(first, last); // returns -60 (i.e. -10 + -20 + -30)
```
- zip\_iterator
	- Looks like an array of structs (AoS)
	- Stored in structure of arrays (SoA)

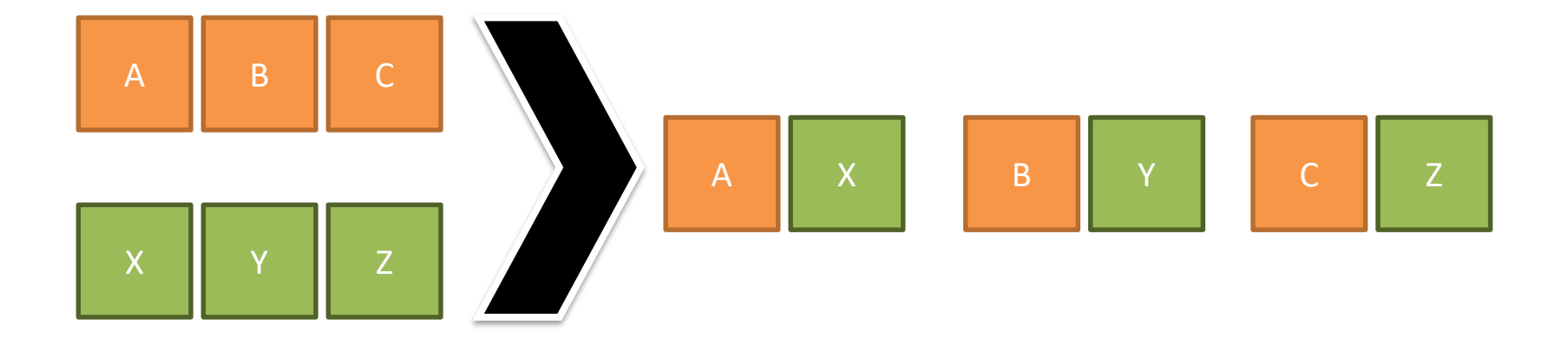

• zip\_iterator

```
// initialize vectors
device_vector<int> A(3);
device_vector<char> B(3);
A[0] = 10; A[1] = 20; A[2] = 30;
B[0] = 'x'; B[1] = 'y'; B[2] = 'z';
```

```
// create iterator (type omitted)
first = make_zip_iterator(make_tuple(A.begin(), B.begin()));
last = make zip iterator(make tuple(A.end(), B.end()));
```

```
first[0] // returns tuple(10, 'x')
first[1] // returns tuple(20, 'y')
first[2] // returns tuple(30, 'z')
```

```
// maximum of [begin, end)
maximum< tuple<int,char> > binary_op;
reduce(first,last, first[0], binary_op); // returns tuple(30,'z')
// tuple() defines a comparison operator
```
#### Best Practices

• Fusion

– Combine related operations together

- Structure of Arrays
	- Ensure memory coalescing
- Implicit Sequences – Eliminate memory accesses

# Fusion

- Combine related operations together – Conserves memory bandwidth
- Example: SNRM2
	- Square each element
	- $-$  Compute sum of squares and take sqrt()
	- The fused implementation reads the array once while the un-fused implementation performs 2 reads and 1 write per element

# Fusion

• Unoptimized implementation

```
// define transformation f(x) \rightarrow x^2struct square
{
      host device
    float operator()(float x)
    {
        return x * x;
    }
};
float snrm2_slow(device_vector<float>& x)
{
  // without fusion
  device vector<float> temp(x.size());
  transform(x.begin(), x.end(), temp.begin(), square());
```
**return sqrt( reduce(temp.begin(), temp.end()) );**

**}**

# Fusion

• Optimized implementation (3.8x faster)

```
// define transformation f(x) \rightarrow x^2struct square
{
      host device
    float operator()(float x)
    {
        return x * x;
    }
};
float snrm2_fast(device_vector<float>& x)
{
  // with fusion
  return sqrt( transform_reduce(x.begin(), x.end(), 
                                  square(), 0.0f, plus<float>());
}
```
# Structure of Arrays (SoA)

- Array of Structures (AoS)
	- Often does not obey coalescing rules
		- device vector<float3>
- Structure of Arrays (SoA)
	- Obeys coalescing rules
	- Components stored in separate arrays
		- device vector<float> x, y, z;
- Example: Rotate 3d vectors – SoA is 2.8x faster

### Array of Structures (AoS)

```
struct rotate_float3
{
   __host__ __device__
  float3 operator()(float3 v)
  {
    float x = v.x;
    float y = v.y;
    float z = v.z;
    float rx = 0.36f*x + 0.48f*y + -0.80f*z;float ry = -0.80f*x + 0.60f*y + 0.00f*z;float rz = 0.48f*x + 0.64f*y + 0.60f*z;return make_float3(rx, ry, rz);
  }
};
...
device_vector<float3> vec(N);
transform(vec.begin(), vec.end, vec.begin(), rotate_float3());
```
#### Structure of Arrays (SoA)

```
struct rotate_tuple
{
    host device
  tuple<float,float,float> operator()(tuple<float,float,float> v)
  {
    float x = qet < 0 (v);
    float y = qet \langle 1 \rangle (v);
    float z = qet \langle 2 \rangle (v);
    float rx = 0.36f*x + 0.48f*y + -0.80f*z;float ry = -0.80f*x + 0.60f*y + 0.00f*z;float rz = 0.48f*x + 0.64f*y + 0.60f*z;return make_tuple(rx, ry, rz);
 }
};
...
device_vector<float> x(N), y(N), z(N);
transform(make_zip_iterator(make_tuple(x.begin(), y.begin(), z.begin())),
          make zip iterator(make tuple(x.end(), y.end(), z.end())),
          make zip iterator(make tuple(x.begin(), y.begin(), z.begin())),
          rotate_tuple());
```
# Implicit Sequences

- Avoid storing sequences explicitly
	- Constant sequences
		- $[1, 1, 1, 1, ...]$
	- Incrementing sequences
		- $[0, 1, 2, 3, ...]$
- Implicit sequences require no storage
	- constant\_iterator
	- counting\_iterator
- Example
	- Index of the smallest element

#### Implicit Sequences

```
// return the smaller of two tuples
struct smaller_tuple
{
  tuple<float,int> operator()(tuple<float,int> a, tuple<float,int> b)
  {
    if (a < b)
      return a;
    else
      return b;
  }
};
int min_index(device_vector<float>& vec)
{
  // create explicit index sequence [0, 1, 2, ... )
  device vector<int> indices(vec.size());
  sequence(indices.begin(), indices.end());
  tuple<float,int> init(vec[0],0);
  tuple<float,int> smallest;
  smallest = reduce(make zip iterator(make tuple(vec.begin(), indices.begin())),
                    make zip iterator(make tuple(vec.end(), indices.end())),
                    init,
                    smaller tuple());
  return get<1>(smallest);
```
**}**

#### Implicit Sequences

```
// return the smaller of two tuples
struct smaller_tuple
{
  tuple<float,int> operator()(tuple<float,int> a, tuple<float,int> b)
  {
    if (a < b)
      return a;
    else
      return b;
  }
};
int min_index(device_vector<float>& vec)
{
  // create implicit index sequence [0, 1, 2, ... )
  counting iterator<int> begin(0);
  counting iterator<int> end(vec.size());
  tuple<float,int> init(vec[0],0);
  tuple<float,int> smallest;
  smallest = reduce(make zip iterator(make tuple(vec.begin(), begin)),
                    make zip iterator(make tuple(vec.end(), end)),
                    init,
                    smaller tuple());
  return get<1>(smallest);
```
**}**

### Recap

- Best Practices
	- Fusion
		- 3.8x faster
	- Structure of Arrays
		- 2.8x faster
	- Implicit Sequences
		- 3.4x faster

## Additional Resources

- Thrust
	- Homepage <http://thrust.github.io/>
	- More

<http://docs.nvidia.com/cuda/thrust/index.html> <https://developer.nvidia.com/thrust>

### Processing Rainfall Data

day [0 0 1 2 5 5 6 6 7 8 ... ] site [2 3 0 1 1 2 0 1 2 1 ... ] measurement [9 5 6 3 3 8 2 6 5 10 ... ]

**Notes** 

1) Time series sorted by day

2) Measurements of zero are excluded from the time series

# Storage Options

```
• Array of structures 
struct Sample { 
        int day; 
        int site; 
        int measurement; 
}; 
thrust::device_vector<Sample> data;
```

```
• Structure of arrays (Best Practice) 
struct Data
```

```
{ 
        thrust::device_vector<int> day; 
        thrust::device_vector<int> site; 
        thrust::device_vector<int> measurement; 
};
Data data;
```
# Number of Days with Rainfall

int compute\_number\_of\_days\_with\_rainfall( const Data &data) {

return thrust::inner\_product(data.day.begin(), data.day.end() - 1, data.day.begin()  $+$  1, 1, thrust::plus<int>(),  $// +$  functor thrust::not\_equal\_to<int>()); //  $*$  functor  $}$ 

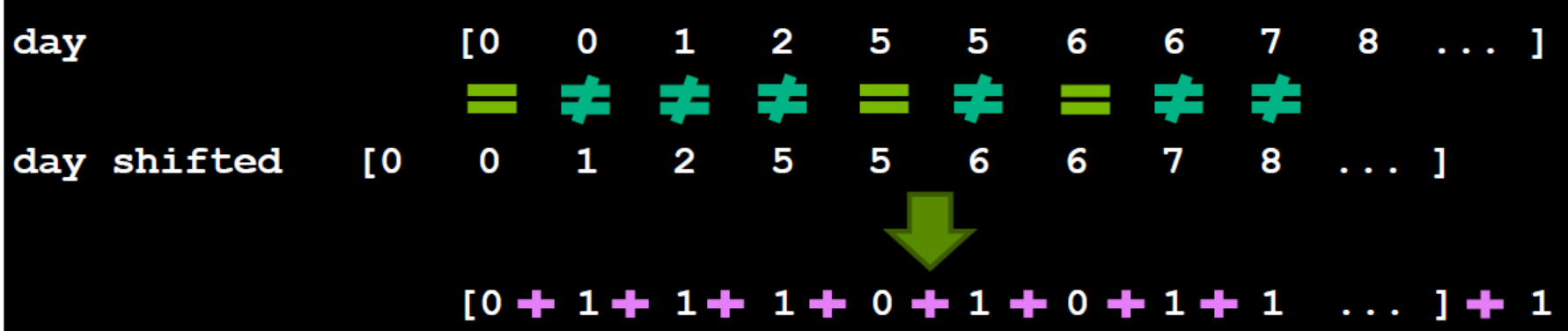

#### Total Rainfall at each Site

template <typename Vector> void compute total rainfall per site (const Data &data, Vector &site, Vector &measurement) // Copy data to keep the original data as it is. Vector tmp site (data.site), tmp measurement (data.measurement); // Sort the "pairs" (site, measurement) by increasing value of site. thrust::sort by key(tmp site.begin(), tmp site.end(), tmp measurement.begin()); // Reduce measurements by site (Assumption: site/measurement are big enough). thrust::reduce by key(tmp site.begin(), tmp site.end(), tmp measurement.begin(), site.begin(), measurement.begin()); tmp site  $[0 \quad 0 \quad 1 \quad 1 \quad 1 \quad 1 \quad 1 \quad 2 \quad 2 \quad 3 \quad \dots]$ tmp measurement  $[6 + 2 3 + 3 + 6 + 10 9 + 8 + 5$  $2^{\circ}$  $3 \ldots$  ] site [ O  $\mathbf{1}$ 

22

measurement [8

 $22$ 

 $5 -$ 

#### Number of Days where Rainfall Exceeds 5

#### using namespace thrust::placeholders;

```
int count days where rainfall exceeded 5 (const Data &data)
Ł
 size t N = compute number of days with rainfall (data);
 thrust:: device vector<int> day(N);
 thrust:: device vector<int> measurement (N) ;
 thrust:: reduce by key (
    data.day.begin(), data.day.end(),
    data.measurement.begin(),
    day.begin(),
   measurement.begin());
 return thrust:: count if (measurement.begin(), measurement.end(), 1 > 5);
```
#### Number of Days where Rainfall Exceeds 5

```
struct greater than
ł
 int threshold;
 greater than (int threshold) : threshold (threshold) {}
   device host bool operator()(int i) { return i > threshold; }
```
#### Sort Unsorted Input

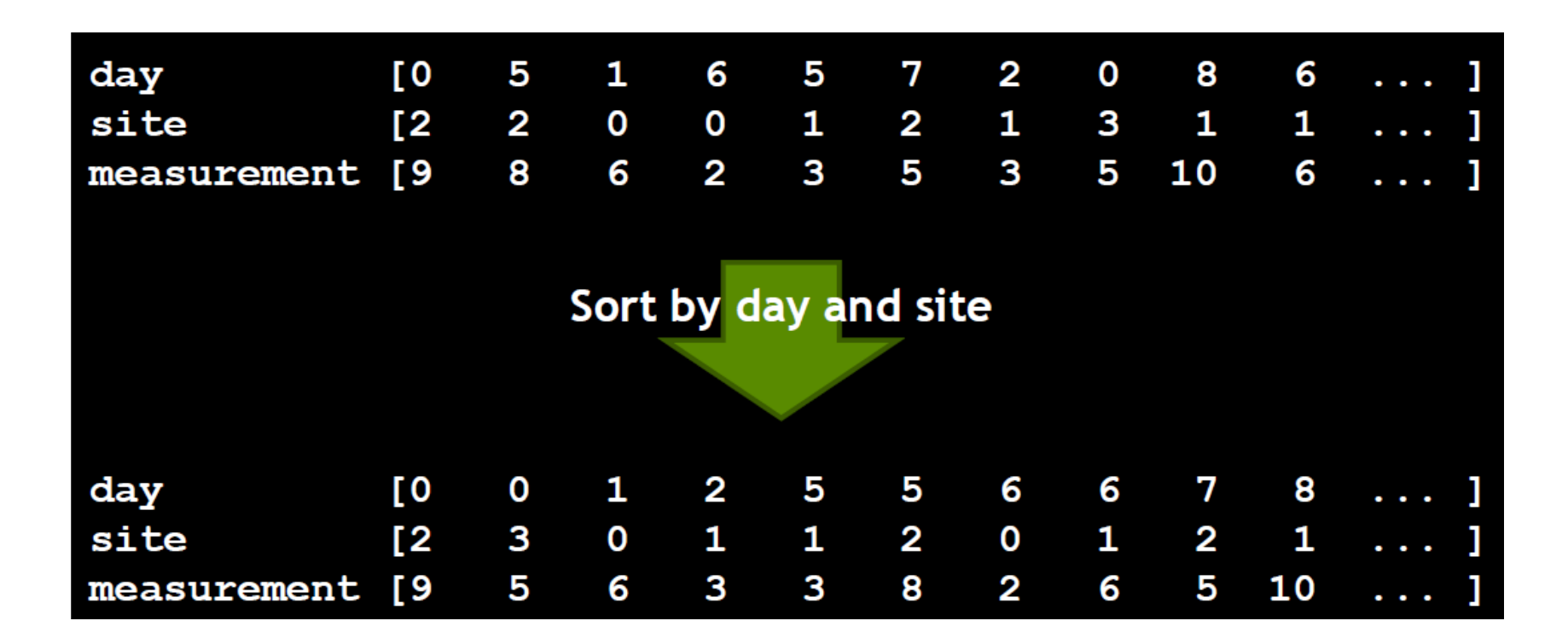

#### Sort Unsorted Input

```
struct day site cmp
  template <typename Tuple0, typename Tuple1>
    device
               host bool operator()(const Tuple0 &t0, const Tuple1 &t1)
    int day0 = \text{thrust}: :get<0>(t0);
    int day1 = thrust::qet<0>(t1);
    int site0 =thrust::qet(1)(t0);
    int site1 = thrust::get<1>(t1);
    return day0 < day1 || (day0 == day1 & site 0 < site1);
\};
void sort data (Data & data)
  thrust::sort by key(
    thrust::make zip iterator(thrust::make tuple(data.day.begin(), data.site.begin())),
    thrust::make zip iterator(thrust::make tuple(data.day.end(),
                                                                    data.size.end()),
    data.measurements.begin(),
    day site cmp();
```
# Sort Unsorted Input (faster)

• 40M elements sorted on a Tesla M2090:

```
void sort data (Data & data)
```
thrust:: device vector<int64> tmp(data.day.size());

- $-$  1<sup>st</sup> version: 990.76ms
- $-$  2<sup>nd</sup> version: 131.05ms

#### // Pack (day, site) pairs into 64-bit integers.

```
thrust::transform(
 thrust::make zip iterator(thrust::make tuple(data.day.begin(), data.site.begin())),
 thrust::make zip iterator(thrust::make tuple(data.day.end(),
                                                                 data.size.end()),
 tmp. begin(),
 pack() ;
```
// Sort using the 64-bit integers as keys. thrust::sort by key(tmp.begin(), tmp.end(), data.measurement.begin());

// Unpack (day, site) pairs from 64-bit integers.

```
thrust::transform(
  tmp.begin(),
  tmp.end(),
  thrust::make zip iterator(thrust::make tuple(data.day.begin(), data.site.begin())),
 unpack() ;
```
# Sort Unsorted Input (faster)

```
struct pack
€
  template <typename Tuple>
    device host int64 operator()(const Tuple &t)
    return ( static cast<int64>( thrust::get<0>(t) ) << 32 ) | thrust::get<1>(t);
\};
struct unpack
ł
               host thrust::tuple<int,int> operator()(int64 p)
    device
    int d = static cast\text{Cint} (p >> 32);
    int s = static cast<int>(p & 0xfffffffff);
    return thrust::make tuple(d, s);
```
#### Total Rainfall at Given Site

```
struct one site measurement
  int site:
  one site measurement(int site) : site(site) {}
             device int operator()(thrust::tuple<int,int> t)
    host
    if (thrust::get<0>(t) == site))
      return thrust::get<1>(t);
    else
      return 0;
\};
int compute total rainfall at one site (int i, const Data &data)
  // Fused transform-reduce (best practice).
  return thrust:: transform reduce (
    thrust::make zip iterator(thrust::make tuple(data.site.begin(), data.measurement.begin())),
    thrust::make zip iterator(thrust::make tuple(data.site.end(),
                                                                        data.measurement.end())),
    one site measurement(i),
    0,
    thrust::plus<math>\frac{1}{10}</math> ());
```